## Apache PDFBox - Working with pdfs for Dummies

Andreas Lehmkühler

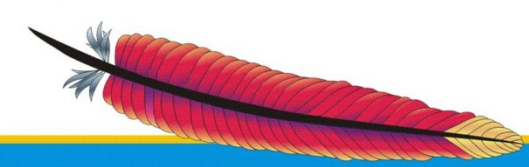

**Leading the Wave** of Open Source

5<br>D

E

### The Speaker

- Andreas Lehmkühler
- Degree in electrical engineering
- Senior Developer
- Committer since December 2008
- PMC Chair since November 2009
- ASF member since April 2010

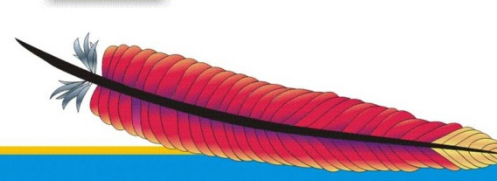

**Leading the Wave** of Open Source

### Agenda

- History
- **P**ortable **D**ocument **F**ormat
- Key features
- Using PDFBox inside applications
- Future prospects

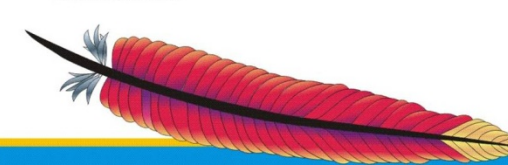

**Leading the Wave** of Open Source

### History of Apache PDFBox

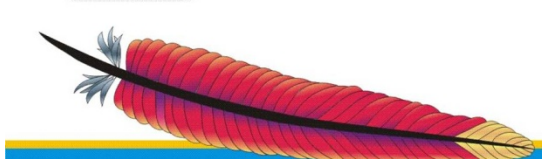

**Leading the Wave** of Open Source

5

### Yet another library dealing with pdfs?

- serves only one purpose
	- rendering
	- creating
	- editing
- can't be easily embedded in your own application
	- wrong language
	- license not suitable

**Leading the Wave** of Open Source

### The Beginning

- Ben Litchfield started development in 2002
- initial purpose: extract text content to be indexed by the Lucene search engine
- hosted on Sourceforge
- BSD license
- Daniel Wilson and Philip Koch joined PDFBox

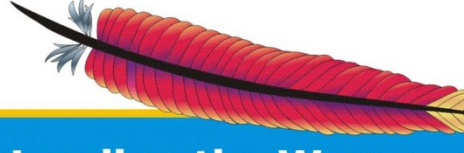

**Leading the Wave** of Open Source

## Becoming an ASF Project

- several ASF projects showed their interest in a pdf-library
- software granted
- entering Apache Incubator in 2008
- first incubation release 0.8 in May 2009
- graduation as top level project in November 2009
- 10 committers
- current release 1.3.1

**Leading the Wave** of Open Source

### **P**ortable **D**ocument **F**ormat

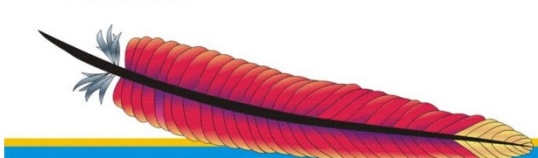

**Leading the Wave** of Open Source

 $\Box$ 

### **P**ortable **D**ocument **F**ormat (1)

- created by Abobe 1993
- open standard for document interchange
- ISO/IEC 32000-1:2008
- uses a subset of postscript
- includes used fonts
- single pages are independent

**Leading the Wave** of Open Source

### **P**ortable **D**ocument **F**ormat (2)

- **dictionaries**
- streams (command streams or binary data)
- streams are mostly compressed
- encryption support
- consists of several kinds of objects
	- boolean, numeric, string, name, array
	- stream, dictionary

**Leading the Wave** of Open Source

## **P**ortable **D**ocument **F**ormat (3)

Dictionary Info:Dictionary ▽ Root:Dictionary(Catalog) ▽ Pages:Dictionary(Pages)  $Count:1$  $\nabla$  Kids: Arrav ▽ [0]Dictionary(Page) D Contents:Stream ▷ MediaBox:Arrav P Parent:Dictionary(Pages) P Resources:Dictionary Type:Page MediaBox:Array ▽ Resources:Dictionary ▽ Font:Dictionary ▽ F1:Dictionary(Font:Type1) BaseFont:Courier Encoding:WinAnsiEncoding Name:F1 Subtype:Type1 Type:Font P F10:Dictionary(Font:Type0) P F2:Dictionary(Font:TrueType) P F3:Dictionary(Font:TrueType) P F4:Dictionary(Font:TrueType) P F5:Dictionary(Font:TrueType) P F6:Dictionary(Font:TrueType) P F7:Dictionary(Font:TrueType) P F8:Dictionary(Font:TrueType) P F9:Dictionary(Font:Type0) ▽ XObject:Dictionary ▷ Img1:Stream(XObject:Image) Type:Pages Type:Catalog

Courier: Toto je pokusný text s češtinou - ěščřžýáié

Times: Toto je pokusný text s češtinou – ěščřžýáié

Tahoma: Toto je pokusný text s češtinou - ěščřžýájé

Arial: Toto je pokusný text s češtinou - ěščřžýálé

Arial Narrow. Toto je pokusný text s češtinou – ěščřžýájé

### Arial Black: Toto je pokusný text s češtinou - ěščřžýájé

Arial Rounded: Toto je pokusný text s češtinou – ěščřžýálé

Verdana: Toto je pokusný text s češtinou - ěščřžýálé

Sans serif: Toto je pokusný text s češtinou - ěščřžýálé

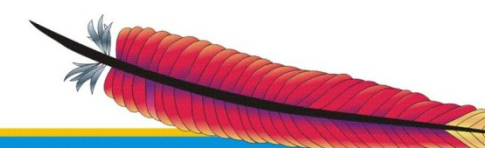

Size:55

 $\frac{c}{c}$ 

**Leading the Wave** of Open Source

### **P**ortable **D**ocument **F**ormat (4)

- low level commands to create content
	- draw text
	- create and draw a path
	- draw an image
- no high level concepts
	- high level text formatting like paragraphs, justification, automatic word-wrapping
	- tables

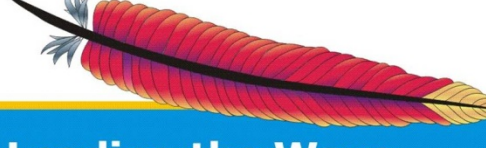

**Leading the Wave** of Open Source

 $\overline{\phantom{0}}$ 

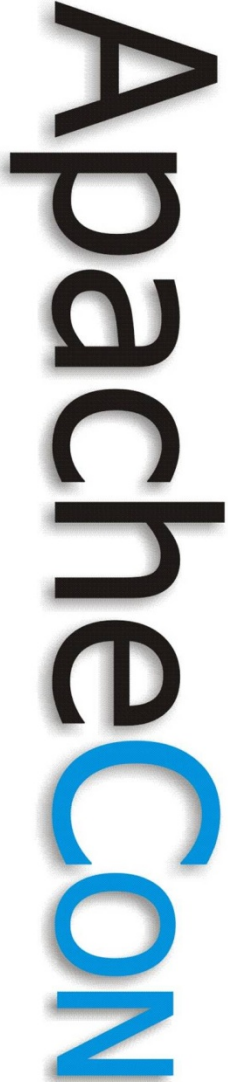

### **P**ortable **D**ocument **F**ormat (5)

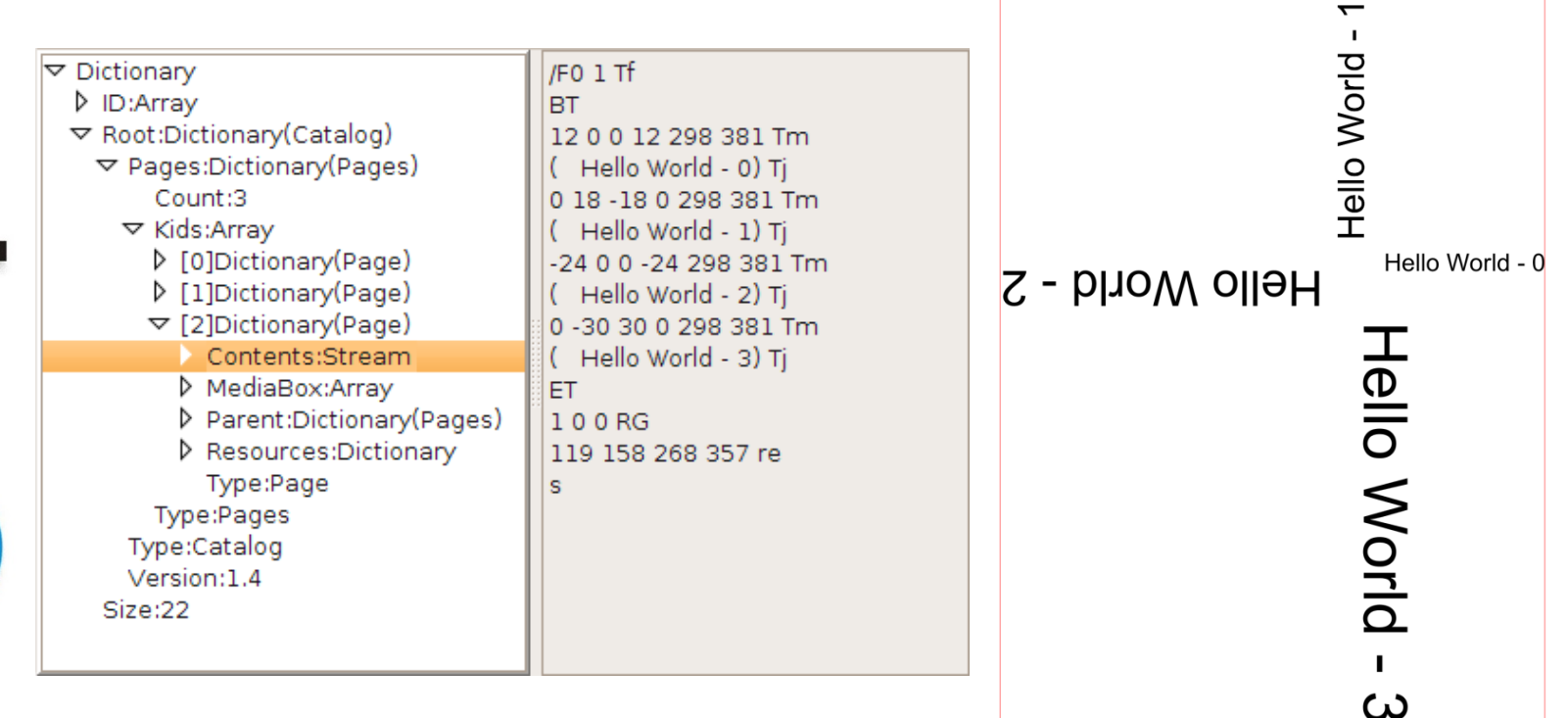

**Leading the Wave** of Open Source

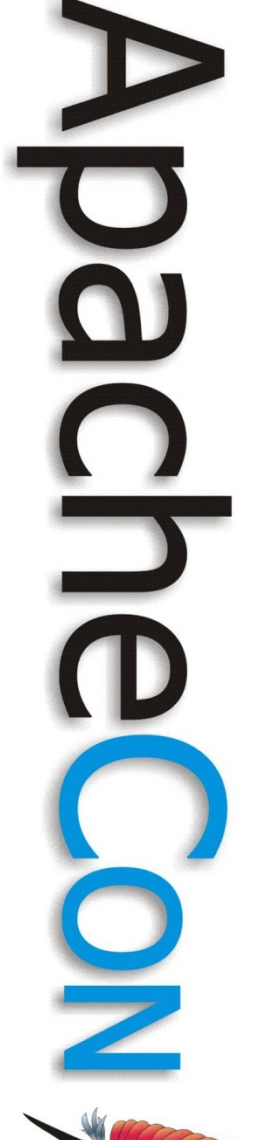

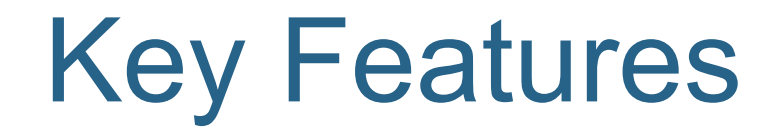

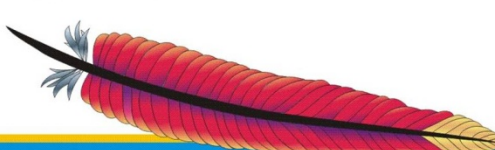

**Leading the Wave** of Open Source

### Text Extraction

- commandline tool "ExtractText"
- possible options
	- automatic sorting of text chunks
	- different encodings
	- optional selection of start and/or end page
	- simple HTML-output

**Leading the Wave** of Open Source

## J

## Merging/Splitting pdfs

- commandline tool "PDFSplit"
	- splits a pdf at the given page
	- known issue: PDFBox doesn't split the used resources -> results are too large
- commandline tool "PDFMerge"
	- merges two given pdfs into a new one

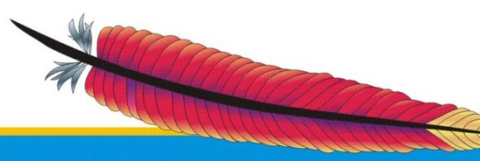

**Leading the Wave** of Open Source

## 5

## Creating Images

- commandline tool "PDFToImage"
	- converts a page to an image
	- supports several output formats
	- supports several color models
	- optional selection of start and/or end page
	- different resolutions
	- supports a different crop box

**Leading the Wave** of Open Source

## Creating a Lucene Index

- commandline tool "IndexFiles"
	- part of the lucene component
	- works on all pdf files in the given directory
	- creates a new index or updates an existing index

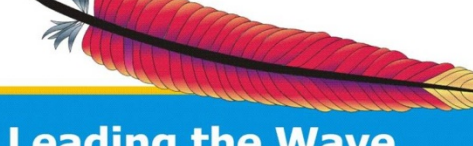

**Leading the Wave** of Open Source

5

## 5

## **Printing**

- commandline tool "PrintPDF"
	- prints the given pdf
	- printing with/without dialog
	- known limitations: only properly rendered pdfs can be printed

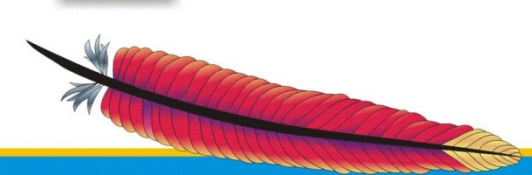

**Leading the Wave** of Open Source

### Using PDFBox Inside Applications

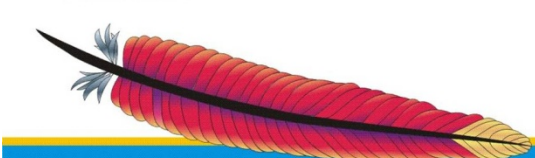

**Leading the Wave** of Open Source

 $\Box$ 

### Memory Presentation Model

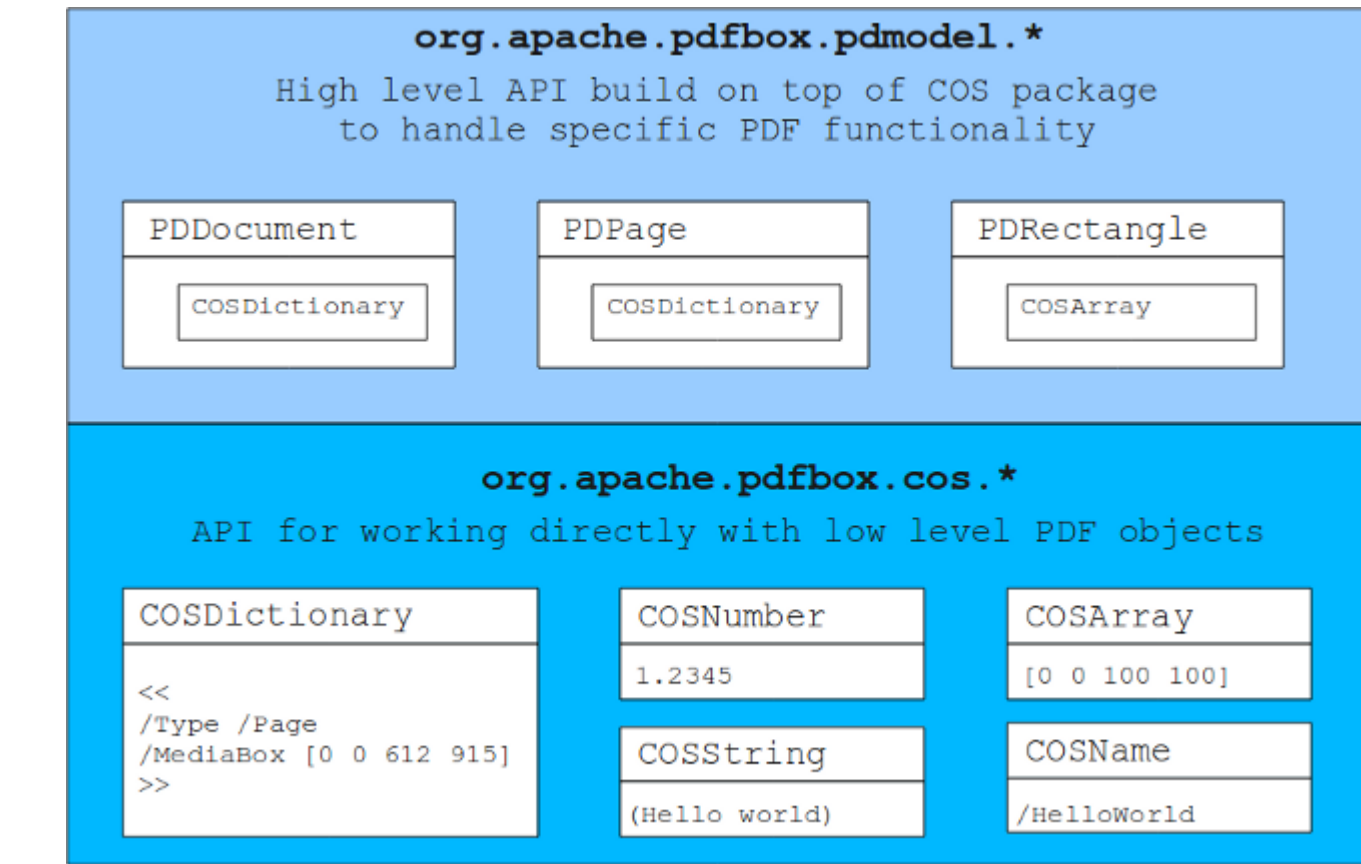

**Leading the Wave** of Open Source

 $\frac{1}{2}$ 

### Creating an Empty pdf

```
PDDocument doc = null;
```
try {

}

}

```
doc = new PDDocument(); 
doc.addPage(new PDPage()); 
doc.save("blank.pdf");
```

```
catch(IOException exception) { 
       doc.close();
```
**Leading the Wave** of Open Source

### Adding Some Simple Text

// create a font PDFont font = PDType1Font.HELVETICA; // create a content stream PDContentStream stream = new PDContentStream(doc,page); // set font and font size stream.setFont(font, 12.0f); // add text stream.beginText(); stream.moveTextPositionByAmount(100,100); stream.drawText("Hello world!!"); stream.endText(); stream.close();

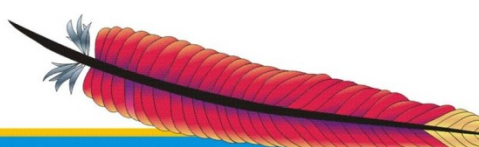

**Leading the Wave** of Open Source

# 5

### Using the Text Matrix

// create a content stream PDContentStream stream = new PDContentStream(doc,page); // set font and font size stream.setFont(font, 12.0f); // add text stream.beginText(); for (int  $i=0$ ; $i<8$ ; $i++$ ) { stream.setTextRotation(-i\*Math.PI\*0.25,100,100); stream.drawText( $\mu$  Hello world  $-\gamma$  + i); }

stream.endText(); stream.close();

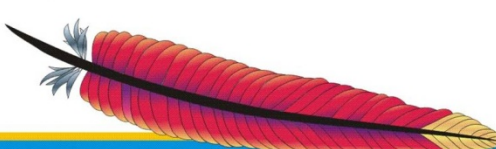

**Leading the Wave** of Open Source

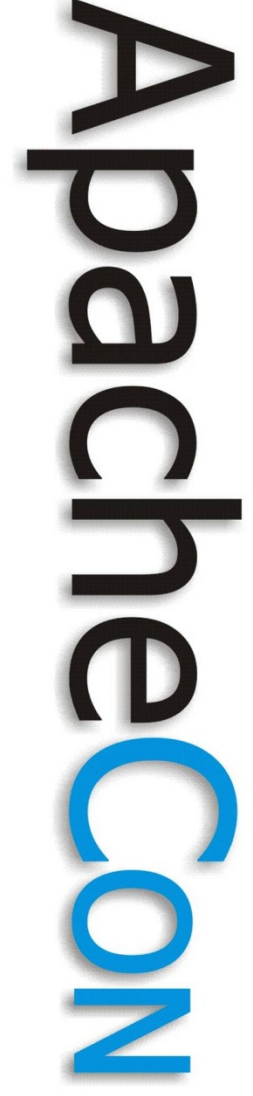

### Using the Text Matrix

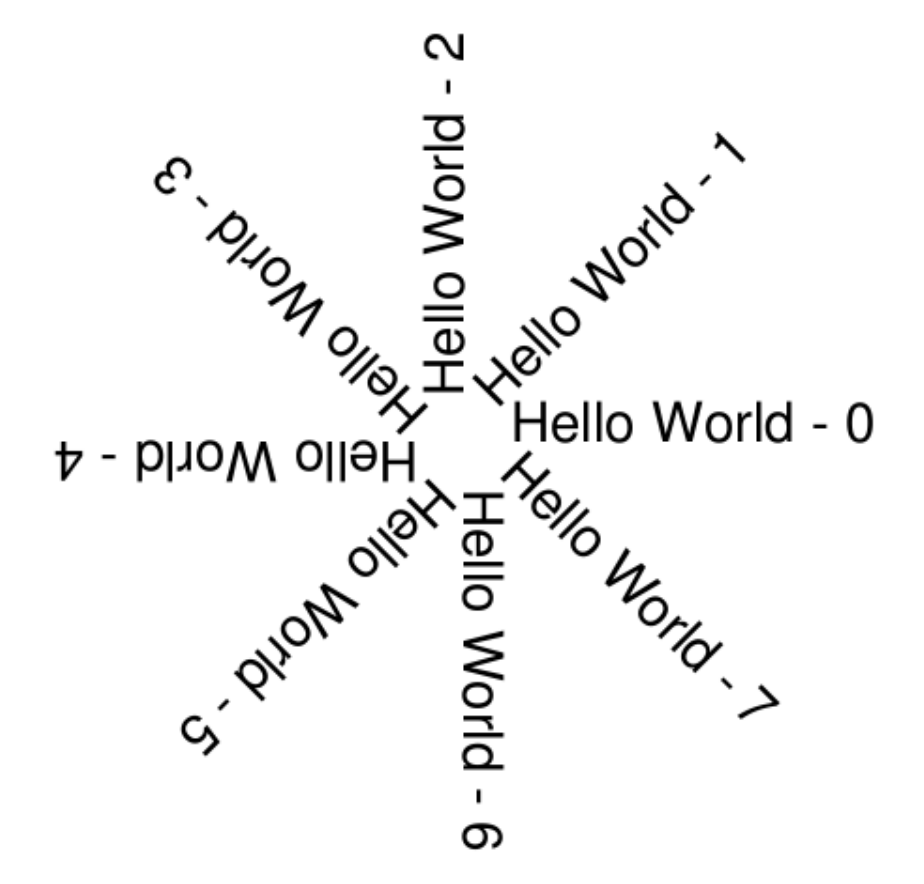

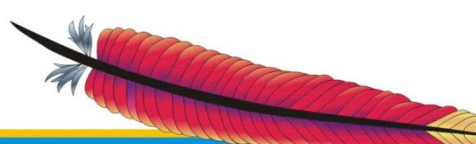

**Leading the Wave** of Open Source

### Text Related Methods

public void setFont(PDFont font, float fontSize)

```
public void beginText() 
public void endText()
```
public void moveTextPositionByAmount(float x, float y)

public void setTextMatrix(double a, double b, double c, double d, double e, double f); public void setTextScaling(double sx, double sy, double tx, double ty); public void setTextTranslation(double tx, double ty) public void setTextRotation(double angle, double tx, double ty);

**Leading the Wave** of Open Source

### Creating Graphical Content

PDPageContentStream stream = new PDPageContentStream(doc, page);

stream.setLineWidth(3);

stream.moveTo(100, 100);

stream.lineTo(400, 400);

stream.lineTo(100, 400);

stream.lineTo(100, 100);

stream.lineTo(400, 100);

stream.lineTo(400, 400);

stream.lineTo(250, 550);

stream.lineTo(100, 400);

stream.lineTo(400, 100);

stream.stroke();

stream.close();

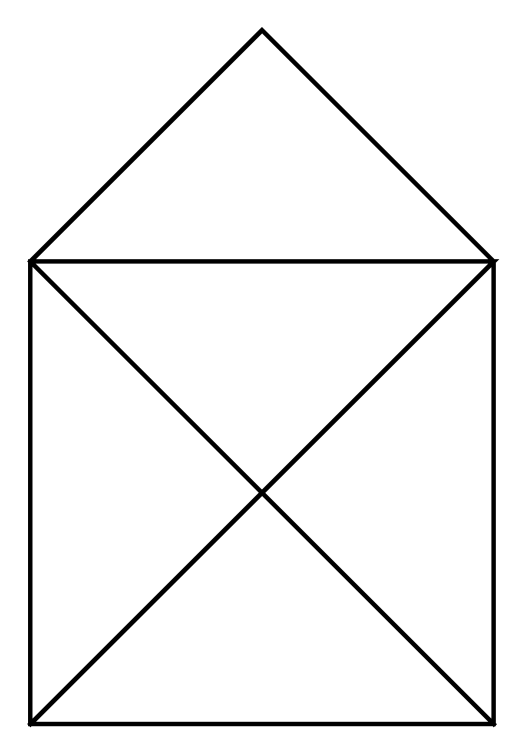

**Leading the Wave** of Open Source

### Working with Colors

PDPageContentStream stream = new PDPageContentStream(doc, page)

### for (int i=0;i<10; i++) {

stream.setNonStrokingColor(255-20\*1, 255-20\*i, 25\*i); stream.fillRect( 10+10\*i, 10+10\*i, 400-20\*i, 400-20\*i);

stream.close();

}

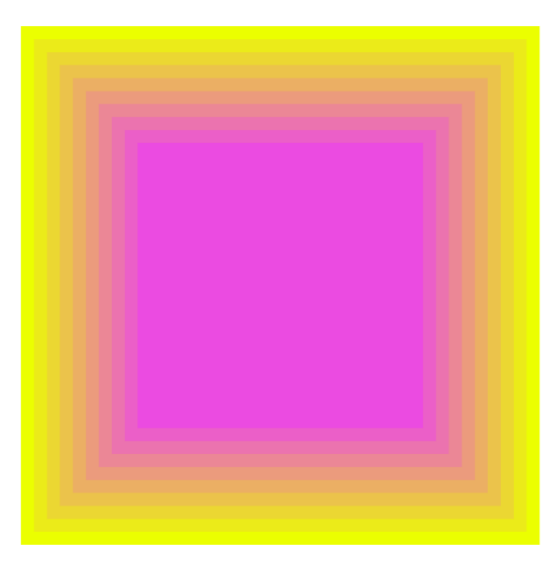

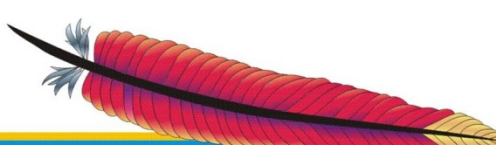

**Leading the Wave** of Open Source

### Path Filling

PDPageContentStream stream = new PDPageContentStream(doc, page); stream.setStrokingColor( Color.BLACK); stream.setNonStrokingColor( Color.RED); stream.addRect(100,100,300,300); stream.addRect(150,150,200,200); stream.fill(PathIterator.WIND EVEN ODD); stream.close();

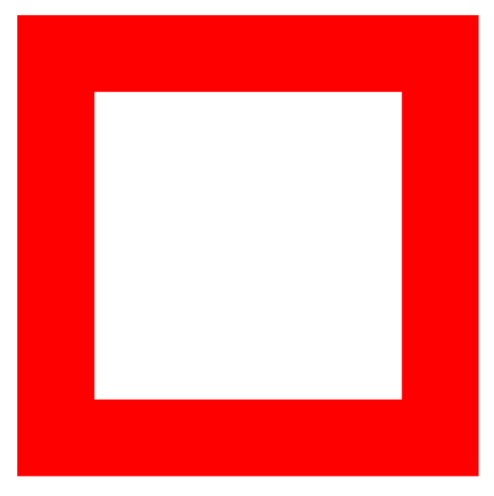

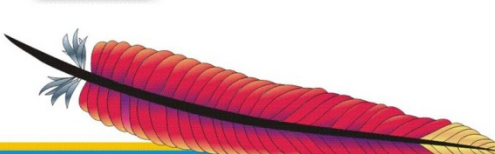

**Leading the Wave** of Open Source

### Graphics Related Methods

public void setNonStrokingColorSpace(PDColorSpace colorSpace) public void setStrokingColorSpace( PDColorSpace colorSpace )

public void drawImage(PDXObjectImage image, float x, float y)

public void concatenate2CTM(double a, double b, double c, double d, double e, double f)

public void addRect(float x, float y, float width, float height) public void fillRect(float x, float y, float width, float height) public void addBezier312(float x1, float y1, float x2, float y2, float x3, float y3) public void addBezier32(float x2, float y2, float x3, float y3) public void addBezier31(float x1, float y1, float x3, float y3) public void drawPolygon(float[] x, float[] y) public void fillPolygon(float[] x, float[] y)

**Leading the Wave** of Open Source

### Printing a pdf

PDDocument doc = PDDocument.load("test.pdf"); PrinterJob job = PrinterJob.getPrinterJob();

// silent print doc.silentPrint(job);

// open a print dialog doc.print(jobs)

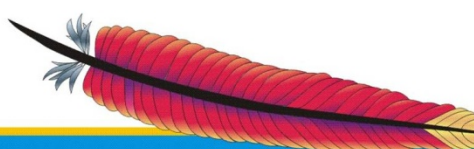

**Leading the Wave** of Open Source

### Converting a pdf into Images

```
// load pdf 
PDDocument doc = PDDocument.load(f,test.pdf");
// get all images 
List<PDPage> pages = doc.getDocuumentCatalog().getAllPages();
// iterate through all pages 
Iterator<PDPage> iterator = pages.iterator(); 
while (iterator.hasNext())
{
```
// create a buffered image BufferedImage image = iterator.next().convertToImage(); // save the buffered image, e.g. using ImageIO

}

...

**Leading the Wave** of Open Source

# $\mathbf{S}$

### Debugging pdfs (1)

- PDFReader bundled with PDFBox
- GUI based tool
	- +/- flips pages
	- print
	- no zoom feature (yet)

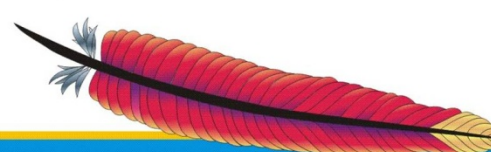

**Leading the Wave** of Open Source

# 

### Debugging pdfs (2)

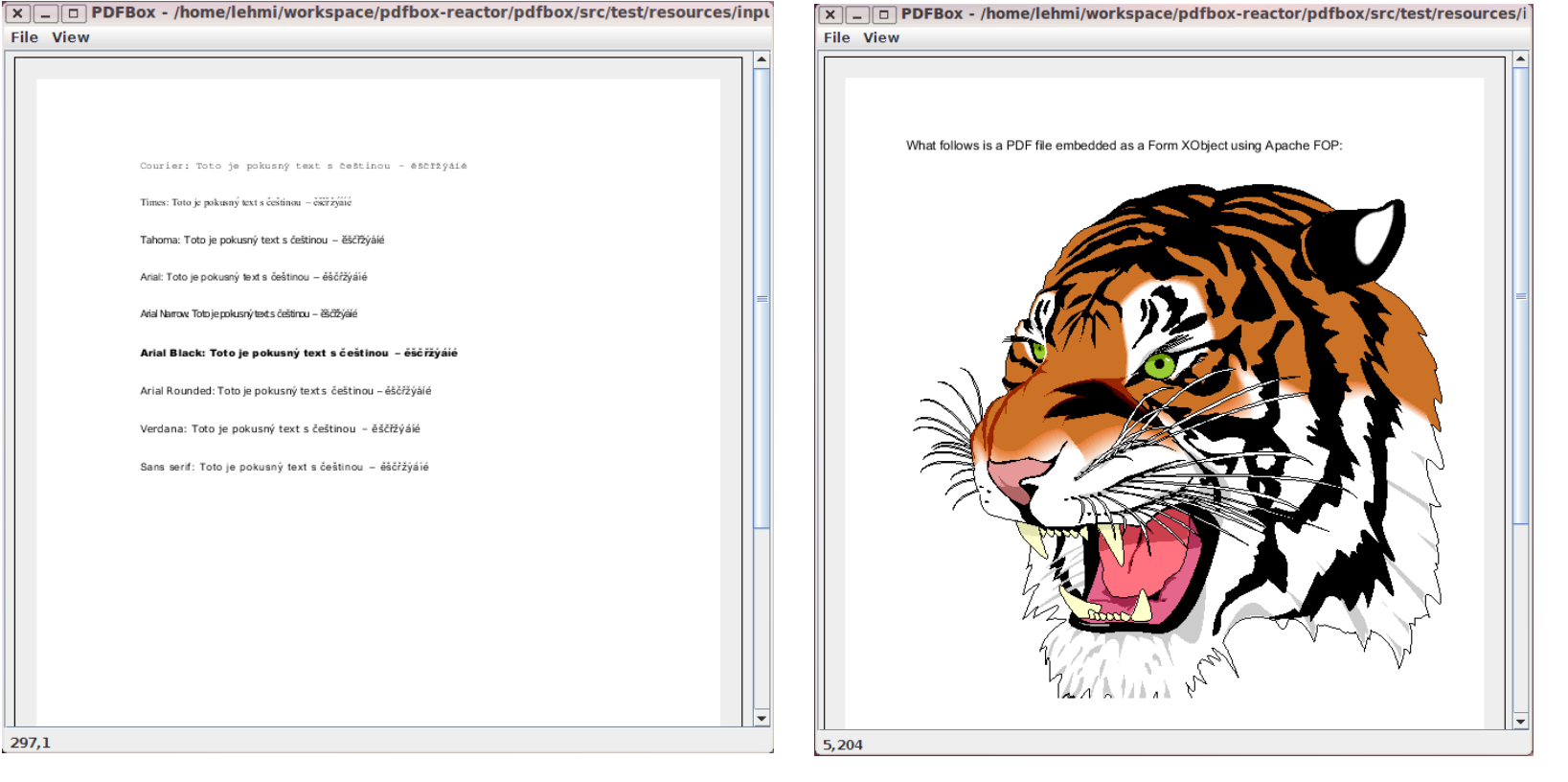

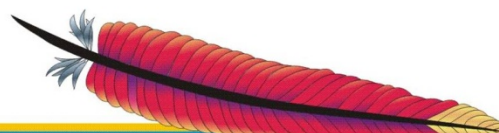

 $297,1$ 

File View

**Leading the Wave** of Open Source

### Debugging pdfs (3)

- PDFDebugger bundled with PDFBox
- GUI based tool
- Split-screen
	- left side: treeview of all objects
	- right side: content of the selected object

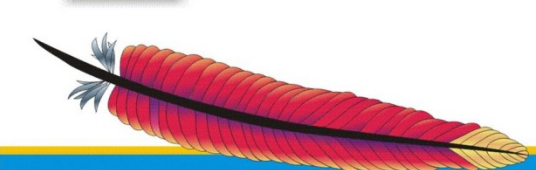

**Leading the Wave** of Open Source

 $\overline{\phantom{0}}$ 

### Debugging pdfs (4)

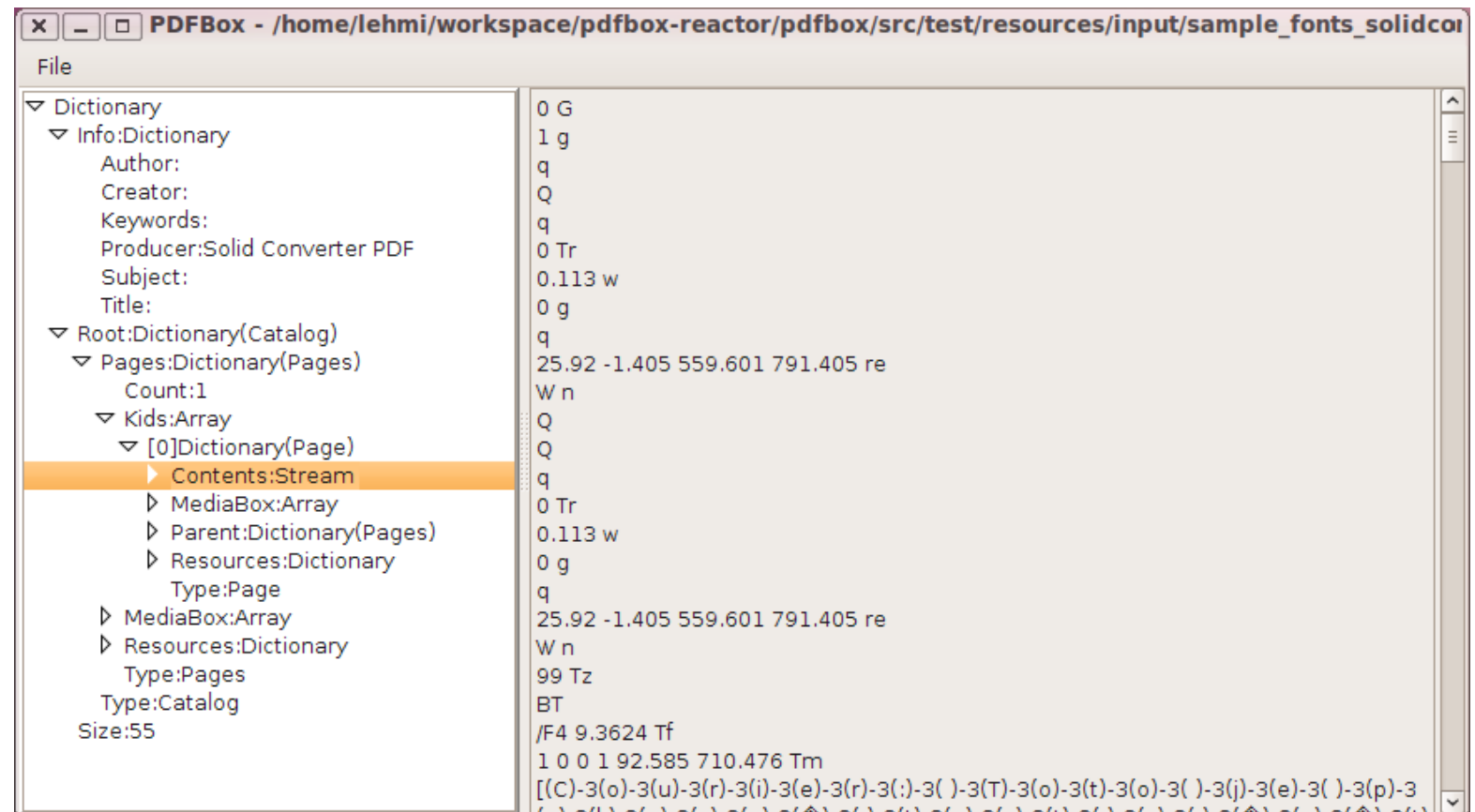

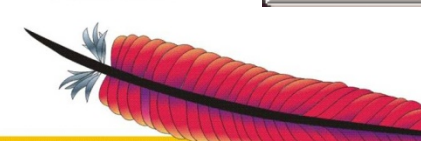

5

**Leading the Wave** of Open Source

### Debugging pdfs (5)

- WriteDecodedDoc bundled with PDFBox
- command line tool to decompress pdfs
- decompressed pdf can be easily opened in any editor

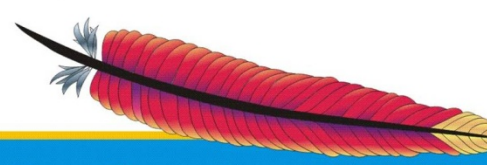

**Leading the Wave** of Open Source

### Debugging pdfs (6)

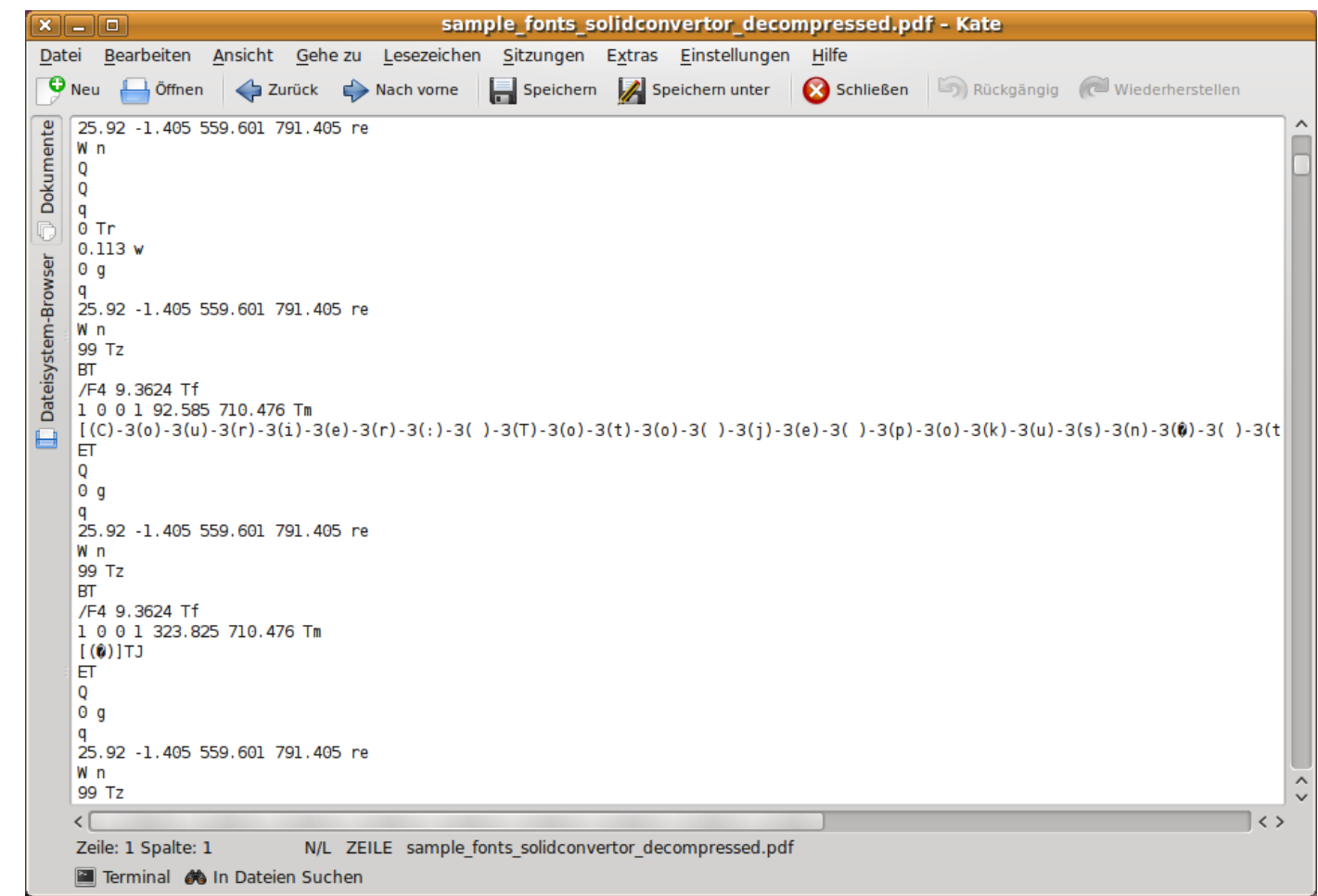

**Leading the Wave** of Open Source

J

### Future Prospects

- **Improve font support** 
	- Type3, CID, encoding …
- Improve rendering
	- Tiling + shading patterns, colorspaces
- Split to several components
	- Core: parser, text extraction, no gui -> GAE, Android…
	- Rendering
	- Examples
- GUI handling all commandline tools

**Leading the Wave** of Open Source

### Get Involved

http://pdfbox.apache.org

users@pdfbox.apache.org dev@pdfbox.apache.org

http://www.apache.org/~lehmi/apachecon

http://www.apache.org/foundation/getinvolved.html

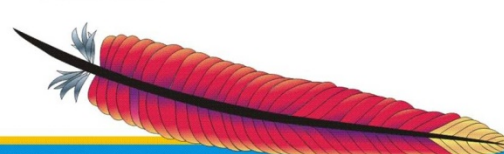

**Leading the Wave** of Open Source